## **Fahrgemeinschaften**

## **Einleitung**

Wenn es um Möglichkeiten zur Verringerung von Umweltbelastung durch Verkehr geht, sind Fahrgemeinschaften eine beliebte Antwort. Studien unterstützen diese Lösung. Offensichtlich ist natürlich, dass wenn eine Person mit einem Fahrzeug nur schon eine andere Person mittransportiert werden die Ausstösse von Schädlichen Gasen pro Person bereits halbiert, was ein gewaltiger Unterschied ist. Dazu sind, nach Umfragen, die meisten Leute in der Schweiz überraschen offen gegenüber der Idee.

Auch für die beteiligten Personen ist der Vorteil ersichtlich. Beim durchschnittlichen Kilometerpreis von 76 Rp. kann z.B. die Strecke Zürich – Pratteln, die ich für Konzerte selbst oft zurücklege und mit Öffentlichem Verkehr nur mühsam zu bestreiten ist, schnell einmal über 100.- CHF kosten (inkl. Retour). Meistens mehr als der Eintritt selbst. Solche Kosten ist man generell froh, wenn man sie teilen kann. Auch das grosse Parkplatzproblem wäre einfacher gelöst, wenn Carpooling beliebter wäre.

Da bleibt nur noch die Frage; warum *ist* es nicht beliebter?

Wenn ich von Fahrgemeinden rede, beziehe ich mich vor allem auf längere Strecken zu bestimmten Events, da für kurze Strecken unser ÖV schon sehr gut optimiert ist. Meine persönliche Erfahrung zu dem Thema ist, dass man in der Regel gar nicht so weit denkt. Wenn man plant an ein Event zu fahren, vielleicht noch mit einem Kameraden, kommt man gar nicht erst auf die Idee noch weitere Unbekannte mitzunehmen. Selbst wenn man den Gedanken auffasst, ist es einem nicht wichtig genug dazu den Aufwand zu machen über Social Media oder anderen Websites.

Ich besuche selbst oft Konzerte, deshalb ist mir das Thema auch relativ bekannt. Ich habe viele Erinnerungen von überfüllten Parkplätzen und dem starken Geruch von Abgasen an solchen Events. Ausserdem ist das Entwickeln von grossen Datenbanken hinter simplen Applikationen etwas, das mir viel Freude bereitet, also machte es Sinn diese beiden Bereiche in meiner Arbeit zu verbinden.

## **Hauptteil**

Bei der Entwicklung der Webseite ist mein Hauptziel alles so simpel und schnell bedienbar wie möglich zu machen.

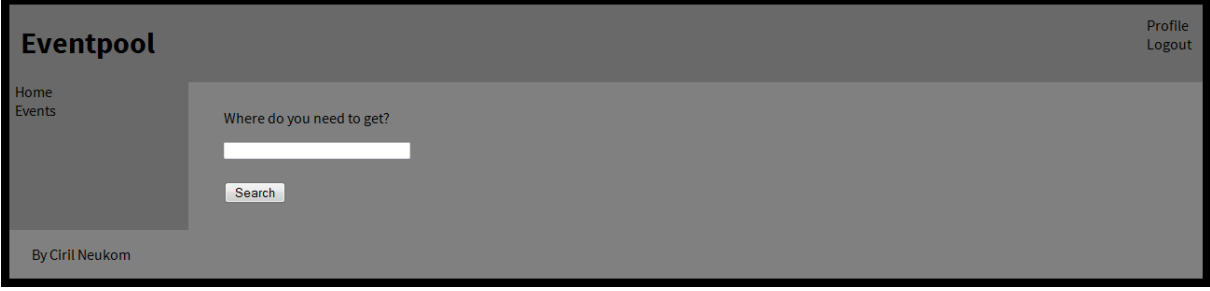

Von Anfang an ist das Design simpel gehalten. Es war mir wichtig, dass nirgends überflüssige Elemente vorhanden sind und man sofort zum Punkt kommt; wohin man transportiert werden will.

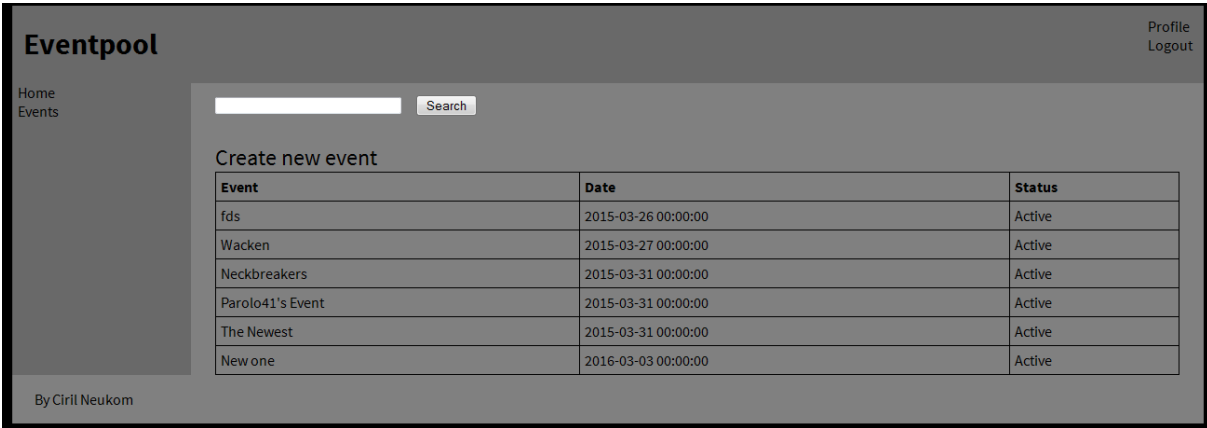

Wenn man auf der Startseite nach einem Event sucht oder über die Navigation auf "Events" clickt, gelang man zur Eventliste. Auch hier ist alles minimal gehalten. Man sieht den Namen des Event's, das Datum und den momentanen Status. Mehr Information wäre überflüssig, da hier angenommen wird, dass ein Benutzer bereits weiss welche Events er besuchen möchte und nun nur eine Mitfahrgelegenheit benötigt.

Sollte das gewünschte Event nicht gefunden werden, kann einfach ein Neues erstellt werden mit den "Create new event" Link über der Tabelle.

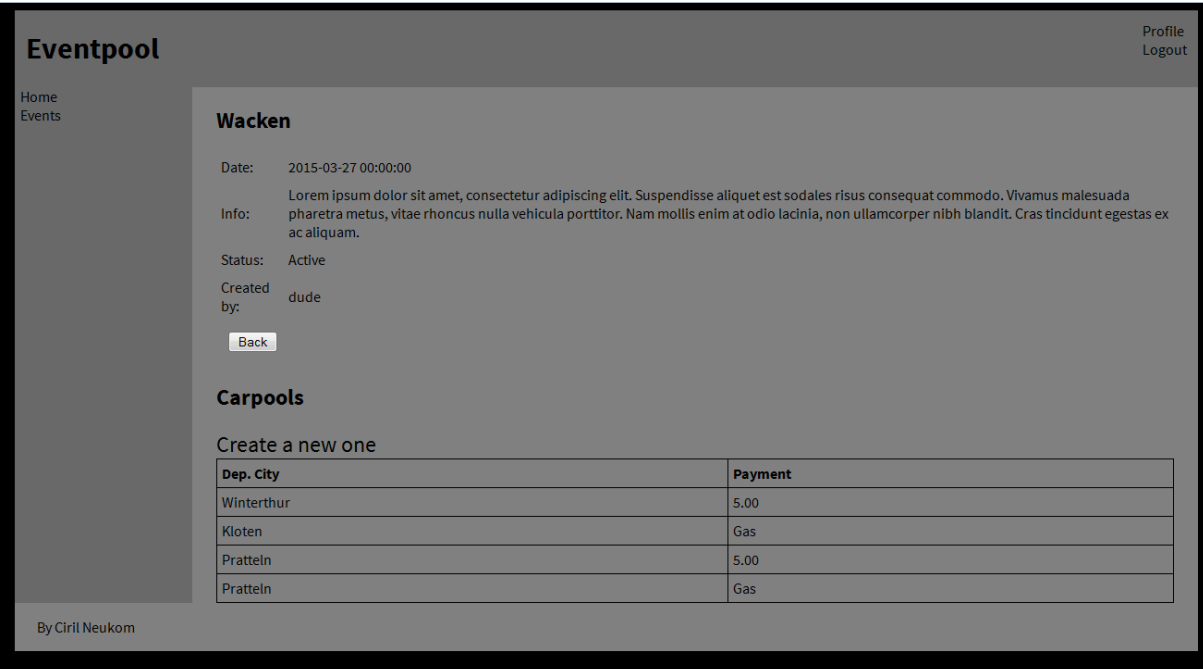

Mit einem Click auf ein Event kann dessen Info-Seite aufgerufen werden. Hier können detailliertere Informationen gefunden werden. Die "Info" Sektion kann einen sehr langen Text enthalten. Hier kann der Veranstalter alle nötigen Daten angeben.

Unten an der Seite findet man die verfügbaren Fahrgemeinschaften. Auch hier wird nur das nötigste angegeben; von wo beginnt die Reise und wie wird fürs Mitfahren bezahlt. Bezahlungsmethoden sind momentan zwei verfügbar; entweder gibt jeder Teilnehmer einen vom Fahrer bestimmten festen Betrag, oder der Preis für das Benzin wird unter allen aufgeteilt. Weitere Methoden wären simpel einzufügen.

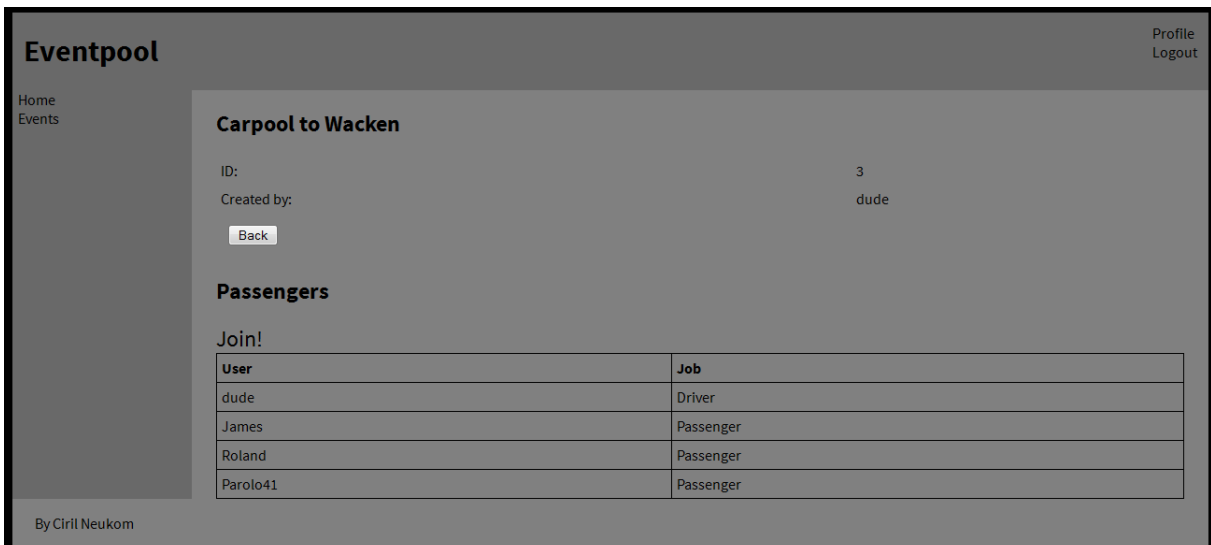

Mit einem Click auf die Fahrgemeinschaft können weiter Informationen darüber eingesehen werden und wer sonst daran teilnimmt. Über den "Join!" Link kann eine Teilnahme beantragt werden.

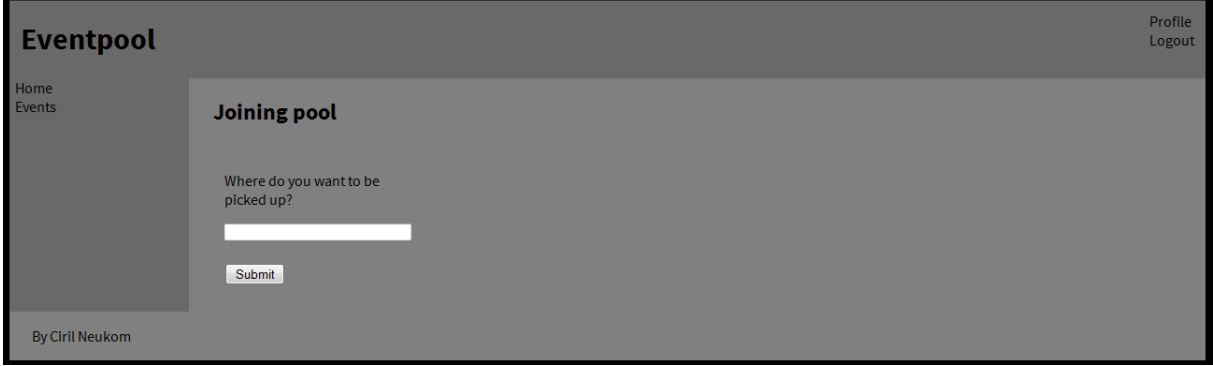

Hier muss nur noch angegeben werden wo man abgeholt werden will. Damit wäre der Prozess bereits beinahe abgeschlossen. Danach muss nur noch der Fahrer den Antrag annehmen oder ablehnen.

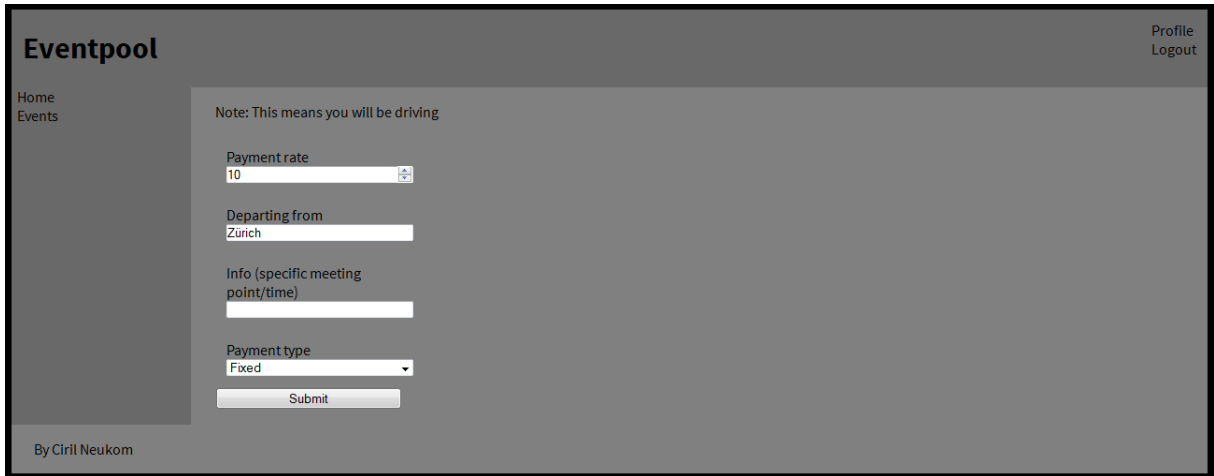

Eine eigene Fahrgemeinschaft zu erstellen benötigt auch nicht viel Aufwand. Auf dem Erstellungs-Formular, welches man über die Info-Seite für ein Event erreicht, braucht man nur 2 Text-Felder auszufüllen und eine Bezahlungsart zu wählen.

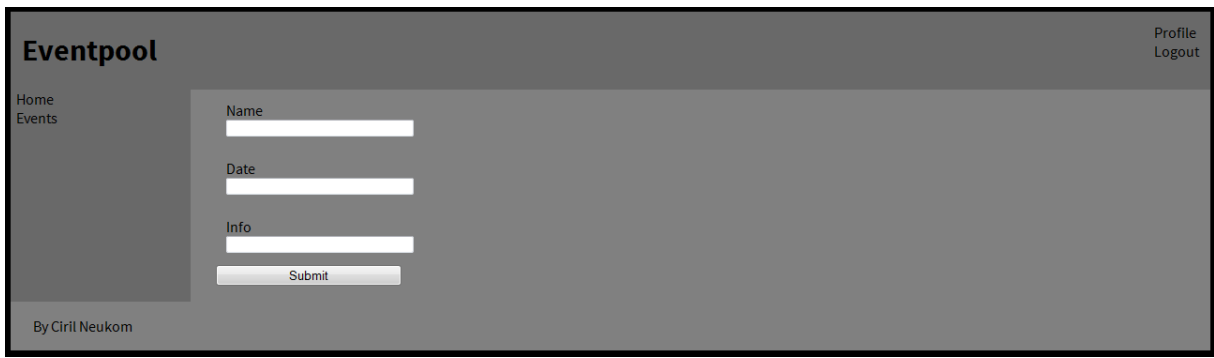

Ein neues Event zu erstellen ist ähnlich schnell. Name, Datum und Infos sind alles was benötigt wird.

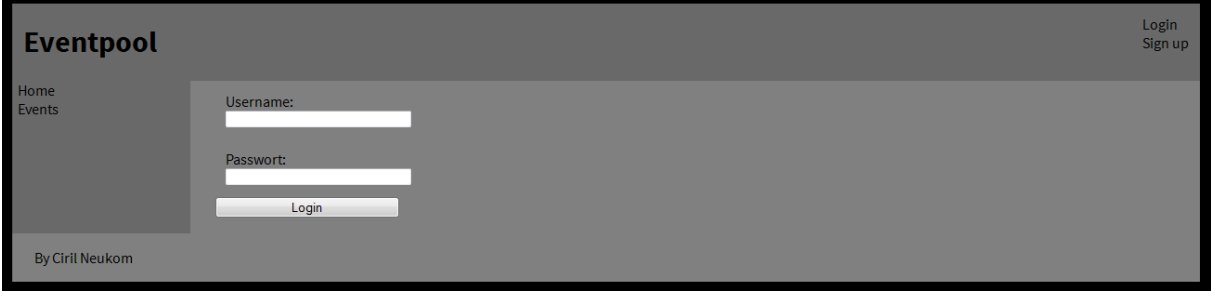

Die Webseite verfügt über ein Simples Login-System. Login, Registrierung, Profil und Logout können über die Links rechts oben von jeder Seite gefunden werden.

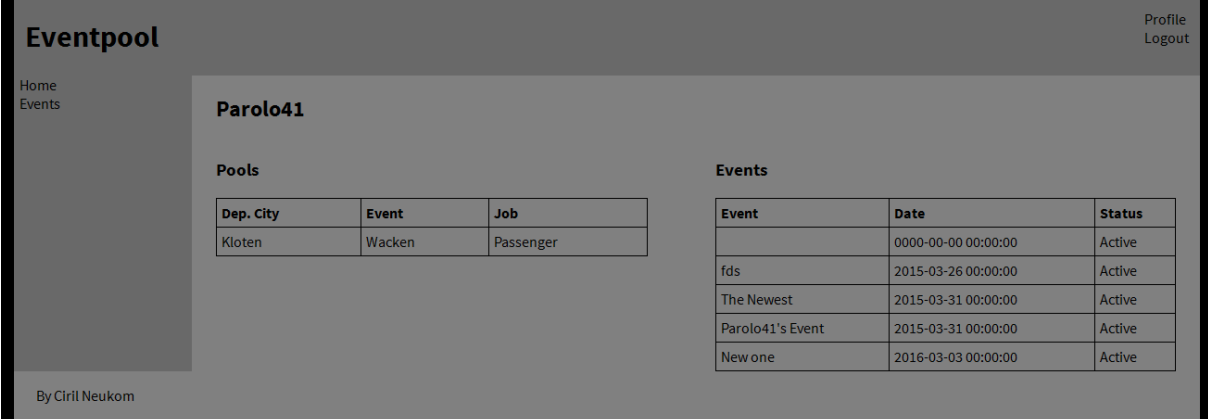

Die Profil-Seiten verschaffen eine übersicht über alle Fahrgemeinschaften und erstellten Events eines Benutzers. Die Zeilen in den Tabellen sind alle klickbar und führen zu den respektiven Event- oder Fahrgemeinschafts-Seiten.

## **Verzeichnis**

[http://www.wocomoco.ch/assets/docs/Referate/14\\_Ciari.pdf](http://www.wocomoco.ch/assets/docs/Referate/14_Ciari.pdf)

<http://www.tcs.ch/de/der-club/media/presse/medienmitteilungen/2013/kilometerkosten.php>